Муниципальное бюджетное общеобразовательное учреждение «Средняя общеобразовательная школа №12 им. академика В. И. Кудинова» города Воткинска Удмуртской Республики

Принято на заседании ШМО протокол № 1 от 29.08.22 г.

Утверждаю директор МБОУ СОШ №12 Г.М. Кельдибекова Приказ от 30.08.22 г. № 367-ос

# **ПРОГРАММА ФАКУЛЬТАТИВНОГО КУРСА**

## **«Программирования на Visual Studio»**

9 класс

Рабочая факультативного курса для 9 класса составлена в соответствии с:

- с учетом рабочей программы воспитания;
- с учебным планом МБОУ СОШ №12;
- − c требованиями федерального государственного образовательного стандарта основного общего образования (ФГОС ООО)

Реализация программы по предмету при необходимости (в связи с угрозой распространения новой коронавирусной инфекции COVID-2019; потребности в интерактивном взаимодействии учеников и преподавателей; при работе с детьми – инвалидами или часто болеющими; выполнении проектов и исследовательских работ; при работе с одаренными детьми (индивидуальные дополнительные задания повышенного уровня и т. п.) может проходить через электронное обучение с применением дистанционных образовательных технологий: http://new.moodle.cs.istu.ru/**Пояснительная записка**

Курс рассчитан на изучение в 9 классе общеобразовательной средней школы по 68 учебных часа в год из расчета 2 учебных часа в неделю. При составлении программы использована авторская программа «Визуальное программирование на С++/CLI» В.Г. Тарасова, профессора кафедры программного обеспечения ИжГТУ имени М.Т. Калашникова.

Цель курса «Визуальное программирование на С++/CLI»: создание условий для изучения методов программирования на С/С++, рассмотрение различных парадигм программирования, предлагаемых этим языком (процедурная, функциональная, объектно-ориентированная); подготовка к использованию как языка программирования, так и методов программирования на C/C++ в учебной и последующей профессиональной деятельности в различных областях.

Задачи курса:

- формирование и развитие навыков алгоритмического и логического мышления, грамотной разработки программ;

- знакомство с основными структурами данных и типовыми методами обработки этих структур;

- приобретение навыков разработки эффективных алгоритмов и программ на основе изучения языка программирования С/С++;

- приобретение навыков поиска информации в сети Интернет, анализ выбранной информации на соответствие запросу, использование информации при решении задач;

- формирование самостоятельности и творческого подхода к решению задач с использованием средств вычислительной техники;

- расширение кругозора обучающихся в области программирования.

#### **Описание ценностных ориентиров содержания учебного предмета**

Ценностные ориентиры содержания курса «Визуальное программирование на С++/CLI» в основной школе определяются широким применением в профессиональной сфере IT-технологий навыков программирования.

В программе доминируют идеи и положения программы развития и формирования универсальных учебных действий, обеспечивающие формирование:

- российской гражданской идентичности;
- коммуникативных качеств личности;
- ключевой компетенции умения учиться;

- алгоритмического мышления, необходимого для успешного освоения курса программирования.

Для адаптации в современном информационном обществе важным фактором является формирование математического и алгоритмического стиля мышления, включающего индукцию и дедукцию, обобщение и конкретизацию, анализ и синтез, классификацию и систематизацию. Использование формальных языков позволяет развивать у учащихся грамотную устную и письменную речь.

Основу познавательных ценностей составляют научные знания, научные методы познания. В качестве объектов ценностей труда и быта рассматривается формирование отношения у школьников к программированию, как к деятельности по созданию нового продукта по заданным критериям; сознательного выбора будущей профессиональной деятельности.

В основе формирования коммуникативных ценностей, лежит процесс общения, грамотная речь, правильное использование предметной терминологии и символики, умение аргументировано отстаивать свою точку зрения.

В основе учебно-воспитательного процесса лежат следующие ценности: формирование и развитие навыков алгоритмического и логического мышления, грамотной разработки программ; приобретение навыков разработки эффективных алгоритмов и программ на основе изучения языка программирования С/С++; приобретение навыков поиска информации в сети Интернет, анализ выбранной информации на соответствие запросу, использование информации при решении задач; формирование самостоятельности и творческого подхода к решению задач с использованием средств вычислительной техники; расширение кругозора обучающихся в области программирования. Приоритетными объектами изучения в курсе выступают основы алгоритмизации и программирования.

В основу курса заложены принципы модульности и практической направленности, что обеспечит вариативность обучения. Содержание учебных модулей направлено на детальное изучение алгоритмизации, реализацию межпредметных связей, организацию проектной и исследовательской деятельности обучающихся. Важным аспектом программы является самостоятельная работа над заданиями: школьники учатся решать задачи без преподавателя. Для этого в содержании курса фигурируют задания, в которых для решения задачи необходимо найти какую-то информацию в сети Интернет, может потребоваться устранение ошибки, которую не так просто обнаружить, условие сформулировано недостаточно прозрачно и ученику необходимо самостоятельно формализовать его или задать правильные вопросы преподавателю.

#### **Требования к уровню подготовки обучающихся**

Изучение предметной области «Математика и информатика» должно обеспечить в рамках курса «Визуальное программирование на С++/CLI»:

- осознание значения программирования в профессиональной жизни человека;

- формирование представлений о социальных, культурных и исторических факторах появления программирования;

- понимание роли программирования в современном мире.

В результате изучения предметной области «Математика и информатика» обучающиеся развивают логическое и математическое мышление, получают представление о математических моделях; овладевают математическими рассуждениями; учатся применять математические знания при решении различных задач и оценивать полученные результаты; овладевают умениями решения учебных задач; развивают математическую интуицию; получают представление об основных информационных процессах в реальных ситуациях.

При изучении курса «Визуальное программирование на С++/CLI» в соответствии с требованиями ФГОС формируются следующие:

#### **Личностные результаты:**

- воспитание российской гражданской идентичности: патриотизма, уважения к Отечеству, осознание вклада отечественных ученых в развитие мировой науки;

- ответственное отношение к учению, готовность к саморазвитию и самообразованию;
- осознанный выбор и построение дальнейшей индивидуальной траектории образования;
- умение контролировать процесс и результат учебной деятельности;
- критичность мышления, инициатива, активность при решении алгоритмических задач.

#### **Метапредметные результаты:**

- умение самостоятельно определять цели своего обучения, развивать мотивы и интересы своей познавательной деятельности;

- умение соотносить свои действия с планируемыми результатами;
- умение определять понятия, обобщать, устанавливать аналогии, классифицировать;
- развивать компетенции в области использования информационно-коммуникационных технологий;
- умение находить информацию в различных источниках;
- умение выдвигать гипотезы;
- понимать сущности алгоритмических предписаний;
- устанавливать причинно-следственные связи, проводить доказательные рассуждения;

- умение иллюстрировать изученные понятия и свойства алгоритмов и программ.

#### **Предметные результаты:**

- осознание значения алгоритмизации и программирования для повседневной жизни;

- развитие умений работать с математическим текстом;

- выражать свои мысли с применением терминологии компьютерной математики и теоретических основ информатики и программирования;

- владение базовым понятийным аппаратом по основным разделам содержания;

- практически значимые умения и навыки алгоритмизации и программирования, их применение к решению математических и алгоритмических задач.

*Выпускник научится:*

- объяснять и использовать на практике как простые, так и сложные структуры данных и конструкции для работы с ними;

- искать и обрабатывать ошибки в коде;

- разбивать решение на подзадачи;

- писать грамотный и красивый код;

- анализировать как свой, так и чужой код.

*Выпускник получит возможность научиться:*

- работать с информацией: находить, оценивать и использовать информацию из различных источников, необходимую для решения профессиональных задач (в том числе на основе системного подхода);

- грамотно строить коммуникацию, исходя из целей и ситуации.

#### **Учебно-тематический план**

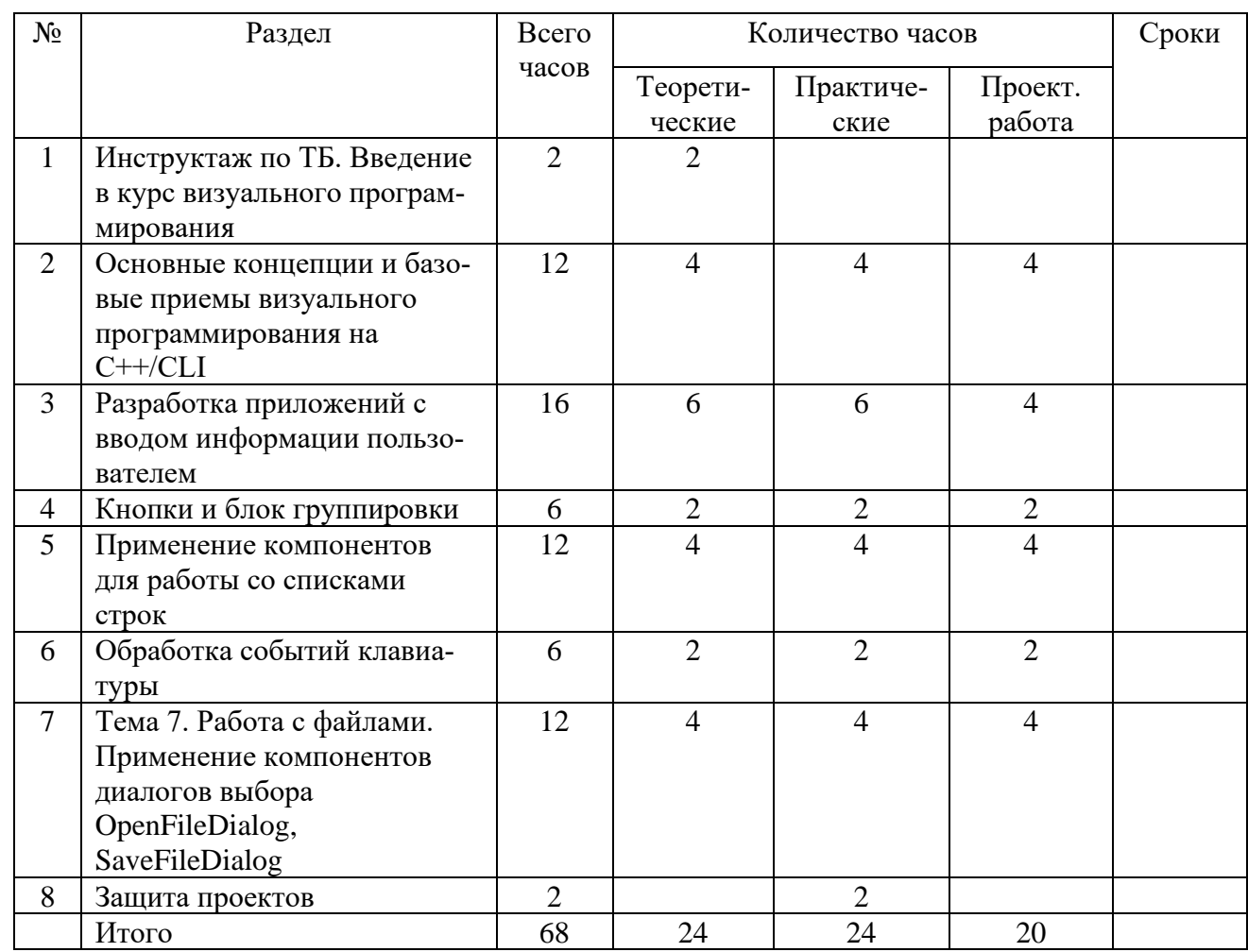

В программу включены темы этно-культурного компонента. На уроках этно-культурный компонент предполагает включение сведений о родном городе Воткинске, о малой Родине – Удмуртии, систематизация этих данных, использование их в качестве входных данных для задач по программированию.

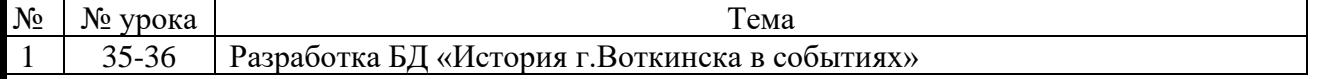

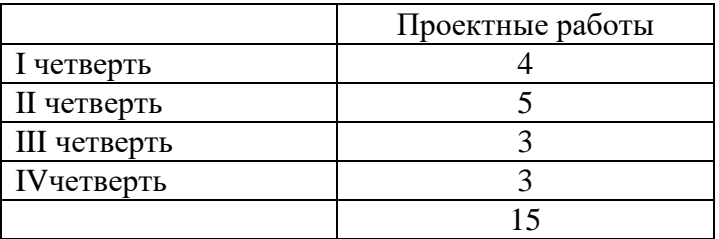

#### **Содержание курса Общее число часов – 68 ч.**

## **Тема 1. Инструктаж по ТБ. Введение в курс визуального программирования (2 часа).**

Правила поведения и техники безопасности в кабинете информатики. Основные принципы визуального программирования.

*Учащиеся должны знать:*

Правила ТБ в кабинете информатики. Понятие визуального программирования.

*Учащиеся должны уметь:*

Выполнять правила ТБ в кабинете информатики. Пояснять основные принципы визуального программирования.

#### **Тема 2. Основные концепции и базовые приемы визуального программирования на С++/CLI (12 часов).**

Установка MS VISUAL STUDIO для работы с компонентами графических интерфейсов (ГИ). Создание проекта Windows Form, инструменты создания ГИ: дизайнер форм, палитра компонентов, ее страницы свойств и событий. Простые примеры с LABEL, BUTTON.

Шаблон проектирования приложений с ГИ, основные свойства классов, синтаксис использования классов для ГИ. Комплексный пример с LABEL, BUTTON («Тренировка памяти»).

*Учащиеся должны знать:*

Создание проекта Windows Form, инструменты создания ГИ: дизайнер форм, палитра компонентов, ее страницы свойств и событий.

Структуру программы c графическим интерфейсом на языке С++/CLI. Основные свойства и события визуальных компонентов Label, Button.

*Учащиеся должны уметь:*

Создать проект с графическим окном, разместить на нем и настроить компонент Label.

Уметь изменять свойства и события визуальных компонентов Label, Buttonс помощью дизайнера форм, палитры компонентов.

*Практическая часть:*

Создание проекта Windows Form, знакомство с инструментами создания ГИ: дизайнер форм, палитра компонентов, ее страницы свойств и событий. Простые примеры с LABEL, BUTTON.

Проект 2.1 «Компонент Label. Вывод текста»

Проект 2.2 «Генерирование числа»

Проект 2.3 «Счетчик нажатий со сбросом»

Проект 2.4 игра «Тренировка памяти»

#### **Тема 3. Разработка приложений с вводом информации пользователем (16 часов).**

Типы данных С++/CLI для работы в режиме CLR (Common Language RunTime) с автоматической сборкой мусора. Компонент ТехтВох. Функции Parse(), TryParse().

Создание компонента Button программным способом. Свойства и события формы. Метод FormLoad().

*Учащиеся должны знать:*

Основные свойства и события визуальных компонентов TextBox. Типы данных С++/CLI для работы в режиме CLR.

Особенности представления символьной и числовой информации в компьютере, функции для преобразования данных, принципы контроля правильности ввода информации.

Приемы и функции для разделения строк на отдельные слова-группы.

*Учащиеся должны уметь:*

Изменять свойства и события визуальных компонентов TextBox с помощью дизайнера форм, палитры компонентов.

Реализовать преобразования символьных и числовых данных, проверку правильности ввода чисел. Создавать компоненты программным способом.

Реализовать программное взаимодействие между компонентами.

*Практическая часть:*

Разработка примеров с вводом данных через компонент TextBox.

Проект 3.1 «Возведение числа в квадрат»

Проект 3.2 «Ввод пароля в текстовое поле»

Проект 3.3 «Разработка калькулятора»

Проект 3.4 «Поиск максимального элемента»

## **Тема 4. Кнопки и блок группировки (6 часов).**

Компоненты отложенного действия CheckBox, RadioButton. Контейнер группировки GroupBox. *Учащиеся должны знать:*

Основные свойства и события визуальных компонентов ChekBox, RadioButton, GroupBoxи способы организации взаимодействия компонентов.

*Учащиеся должны уметь:*

Реализовать программное взаимодействие между компонентами.

*Практическая часть:*

Разработка примеров с использованием компонентов CheckBox, RadioButton, GroupBox.

Проект 4.1 «Знакомство с компонентами ChekBox, RadioButton, GroupBox»

## **Тема 5. Применение компонентов для работы со списками строк (12 часов).**

Компонент ComboBox. Выбор выполняемой операции из списка операций.

Компонент ListBox. Функции Split(), Trim(), TryParse(). Ввод числовой последовательности для обработки.

Примеры построения ГИ в задачах обработки символьных массивов.

*Учащиеся должны знать:*

Назначение, основные свойства и события компонента ComboBox. Основные свойства и события формы как самостоятельного визуального компонента.

Назначение и основные свойства и события компонента ListBox.

*Учащиеся должны уметь:*

Реализовать функционал ComboBox при необходимости выбора выполняемой операции из списка операций. Распределять операции инициализации данных приложения между отдельными функциями.

Применять ListBox для решения задач с изменяемыми наборами значений.

*Практическая часть:*

Примеры построения приложений с ГИ в задачах обработки символьных массивов с числовой информацией.

Проект 5.1 «Калькулятор на основе комбинированного списка ComboBox»

Проект 5.2 «Выбор цвета формы»

Проект 5.3 «ListBox. Работа со списками»

## **Тема 6. Обработка событий клавиатуры (6 часов).**

Клавишные события. Методы KeyPress, KeyDown, KeyUp.

*Учащиеся должны знать:*

Правила ТБ в кабинете информатики. Методы KeyPress, KeyDown, KeyUp

*Учащиеся должны уметь:*

Выполнять правила ТБ в кабинете информатики. Применять методы KeyPress, KeyDown, KeyUp при проектировании решения.

*Практическая часть:*

Разработка примеров приложений с обработкой клавишных событий.

Проект 6.1 «Определение нажатой клавиши»

Проект6.2 «Ввод цифр. Защита от «дурака»»

### **Тема 7. Работа с файлами. Применение компонентов диалогов выбора OpenFileDialog, SaveFileDialog (12 часов).**

Простой текстовый редактор. Открытие и сохранение файла (OpenFileDialog, SaveFileDialog). Создание меню. Событие формы Closing.

*Учащиеся должны знать:*

Возможности организации чтения/записи текстового файла. Приемы, позволяющие обнаруживать и исправлять некорректные ситуации.

*Учащиеся должны уметь:*

Применять обработку исключений try...catch для обнаружения и исправления ошибок.

Назначение, основные свойства и события компонентов OpenFileDialog, SaveFileDialog. Назначе-

ние, основные свойства и события компонента MenuStrip.

Создать основное и выпадающее меню для управления работой приложения. *Практическая часть:*

Разработка примеров с управлением через меню и компонентами диалога.

Проект 7.1 «Чтение/запись текстового файла»

Проект 7.2 «Простой текстовый редактор»

## **Календарно-тематическое планирование**

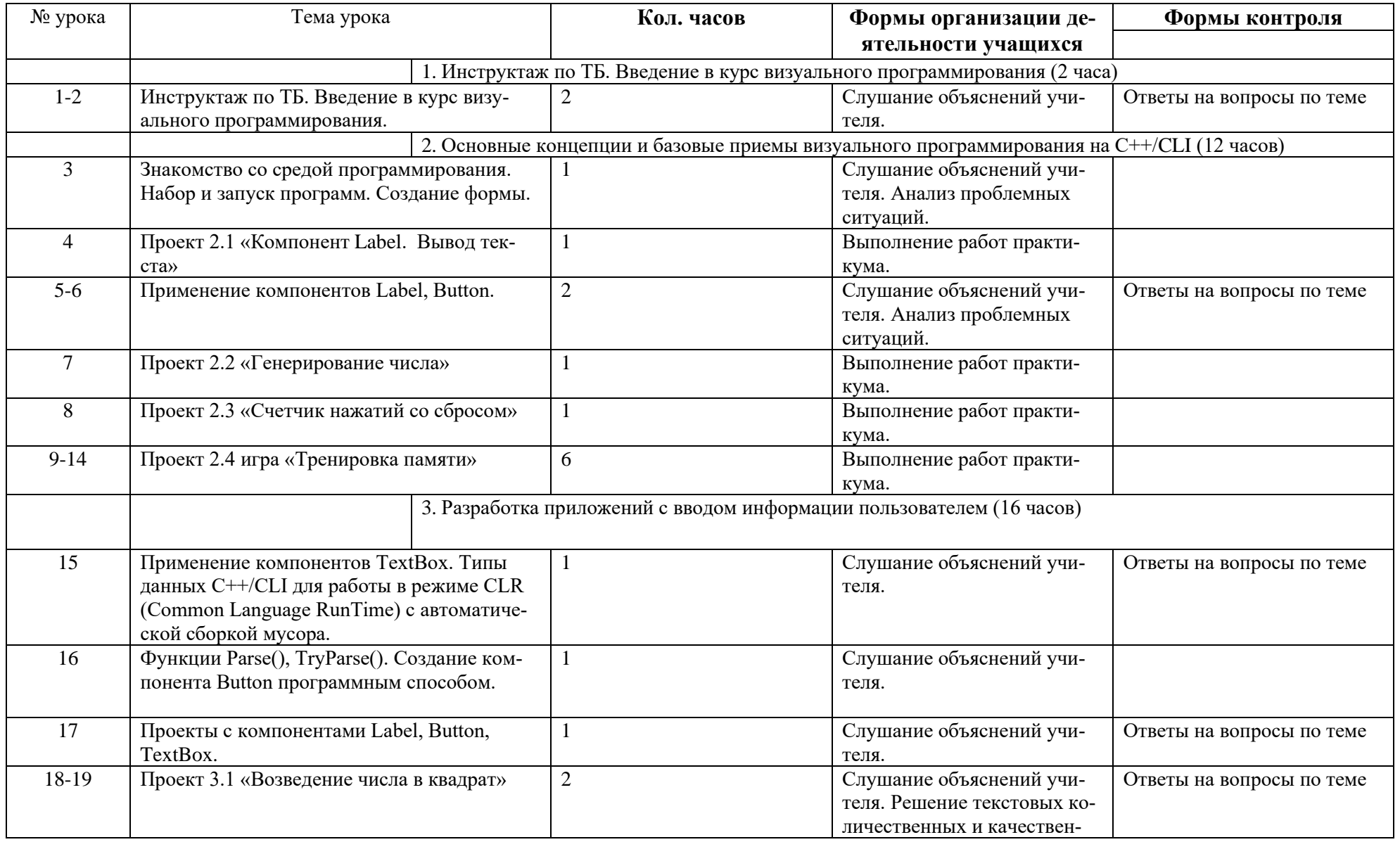

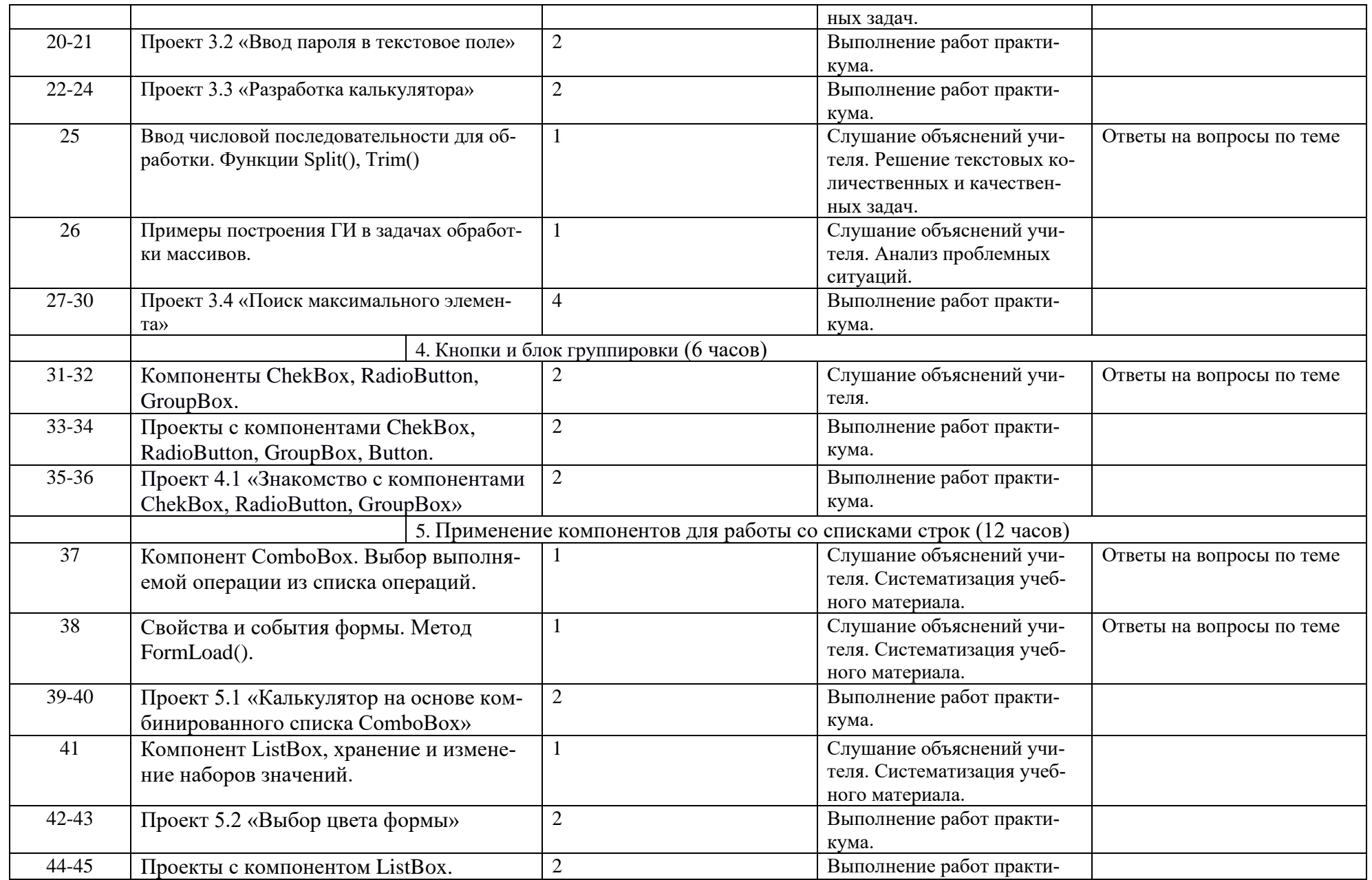

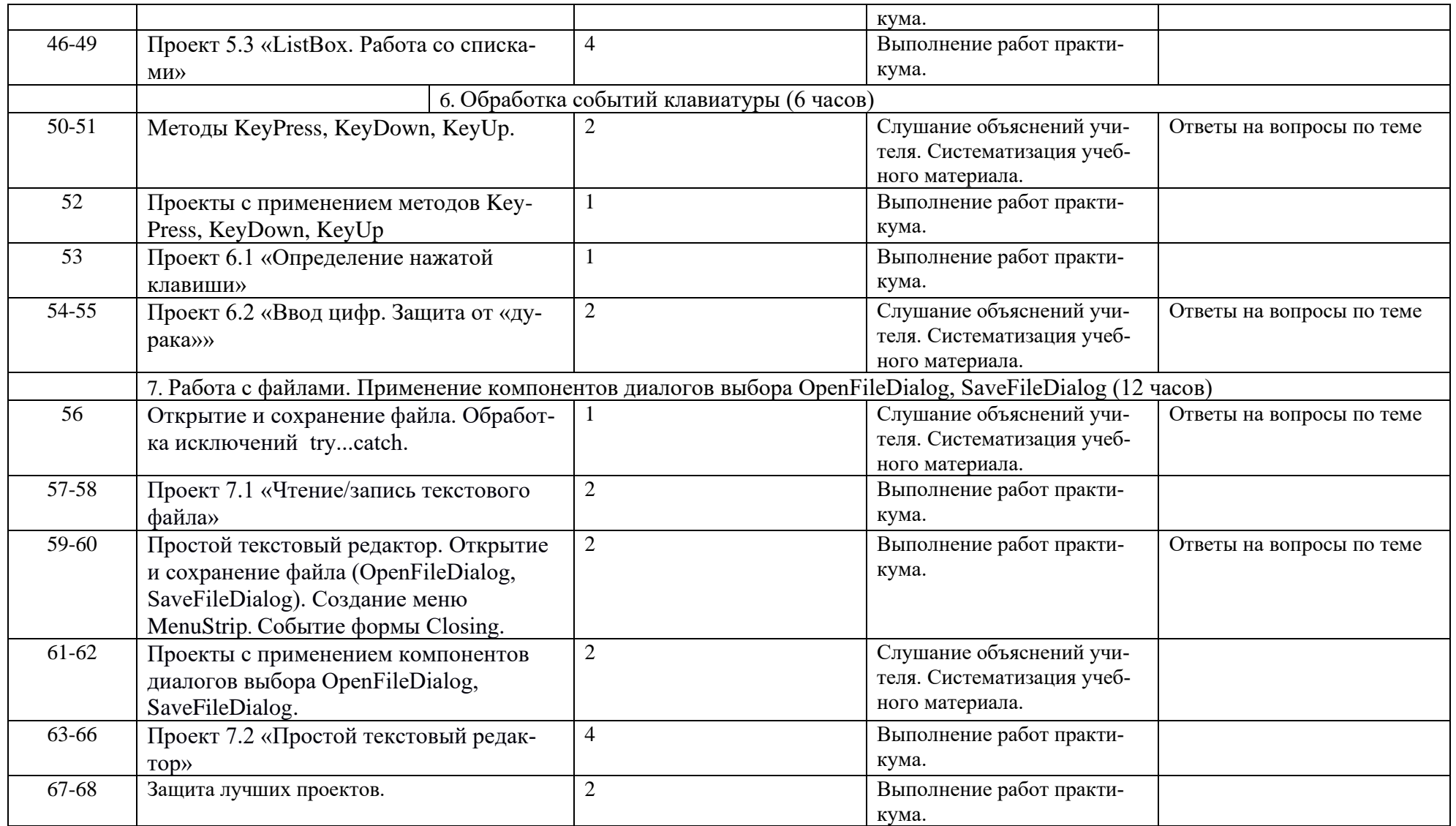

#### **Перечень учебно-методического обеспечения**

Необходимые теоретические сведения и наборы задач к темам курса загружены на электронные ресурсы moodle.cs.istu.ru и bacs.cs.istu.ru.

#### **Материально-техническое обеспечение предмета**

Учебная аудитория, компьютерный класс (10-13 рабочих мест). Компьютеры объединены в локальную сеть и имеют выход в Интернет, установлена операционная система Windows, Web-browser, MS Visual Studio, текстовый процессор Word.

Необходим высокоскоростной канал для подключения к сети Интернет.

#### **Контрольно-измерительные материалы**

Проектные работы размещены на электронном ресурсе moodle.cs.istu.ru и bacs.cs.istu.ru, предполагают автоматическую проверку задач. Проекты делятся на учебные и индивидуальные. Проект считается выполненным, если реализовано не менее 80% от поставленных задач проекта.

#### **Система оценивания**

Используется система «Зачет/незачет» оценки знаний, умений и навыков, в соответствии с Положением о системе оценивания обучающихся.